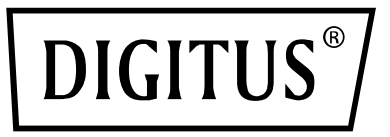

# **Adapter Gigabit Ethernet USB Type-C™**

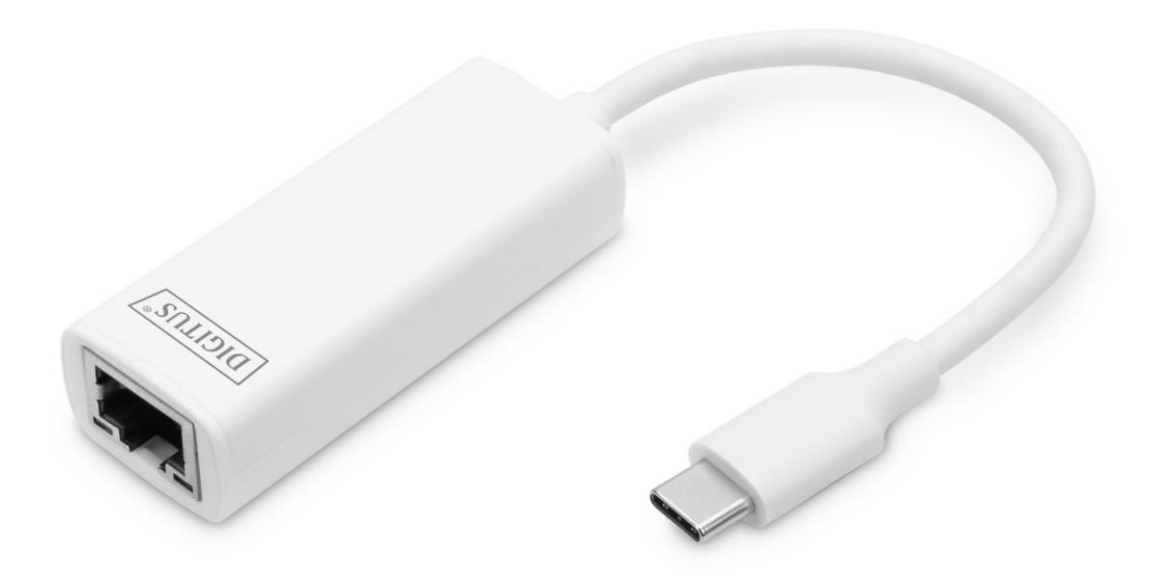

**Instrukcja obsługi** DN-3024 Rev. 3-0

# **Opis**

Dzięki adapterowi sieciowemu USB można rozszerzyć swój laptop z interfejsem Type-C™. Dzięki prostej konfiguracji Plug and Play nie musisz instalować żadnych sterowników ani dokonywać ustawień systemowych.

# **Jak podłączyć**

- Podłącz koncentrator bezpośrednio do komputera
- Podłącz przewód sieciowy kat. 5e/6 do gniazda sieci LAN lub routera
- Do obsługi urządzenia nie są wymagane dodatkowe sterowniki oprogramowania
- Do obsługi urządzenia nie jest wymagane zewnętrzne zasilanie

#### **Obsługiwane systemy**

Laptopy MacBook z systemem operacyjnym OS X (oraz z portem USB Type-C™), laptopy Chromebook Pixel,

urządzenia z systemem operacyjnym Windows 11, 10, 8, 7

## **Właściwości produktu**

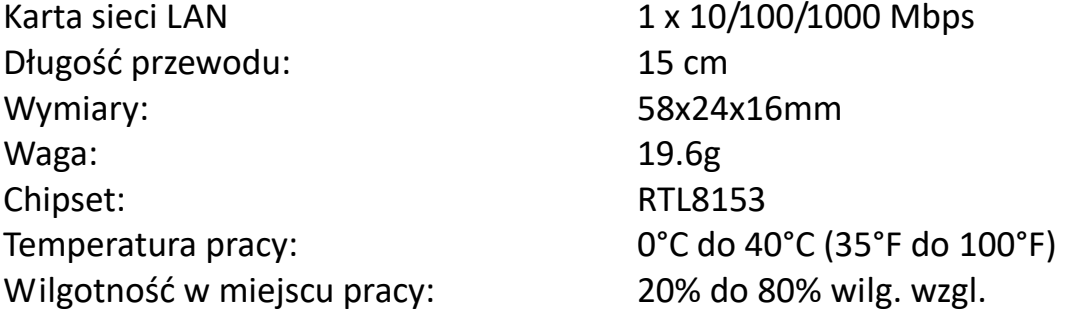

# **Zawartość opakowania**

1 Adapter Gigabit Ethernet USB Type-C™ 1 Instrukcja instalacji

Niniejszym Assmann Electronic GmbH oświadcza, że deklaracja zgodności jest dostarczana z przesyłką. Jeśli do zestawu nie dołączono deklaracji zgodności, można wystosować prośbę o jej przesłanie na poniżej podany adres pocztowy producenta

www.assmann.com ASSMANN Electronic GmbH Auf dem Schüffel 3 58513 Lüdenscheid, Niemcy

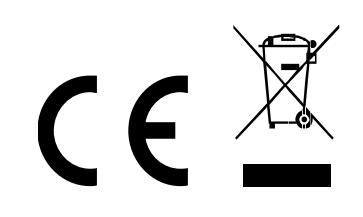